### Meteor.js + ReactJS MongoDB + d3.js

Flask API + Python

Alan Xie '16 CS50 Seminar November 2016

# Technology

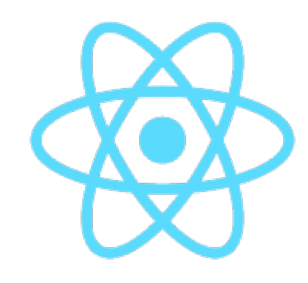

**React** allows us to focus on building components and automatically manages UI updates

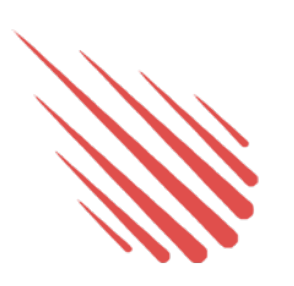

Meteor.js full-stack framework allows rapid prototyping with pre-built functionality and works with React + Node.js

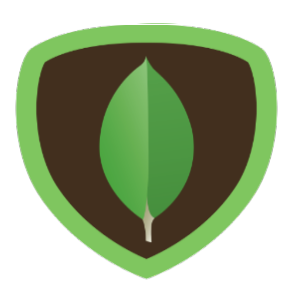

**MongoDB** provides JSON-format storage on the Meteor back-end and works with Python data science pipeline

### Build fast & deploy fast…but a few caveats on scale.

Meteor is usually overkill.

MongoDB documents might not be right for you.

## Setup

**Meteor** automatically installs MongoDB.

We can install **React** via the meteor or node package managers (along with fun things like jQuery and d3).

**\$ meteor npm install --save react react-dom \$ meteor add mizzao:jquery-ui**

### https://github.com/alan-xie/cs50seminarmeteor-react

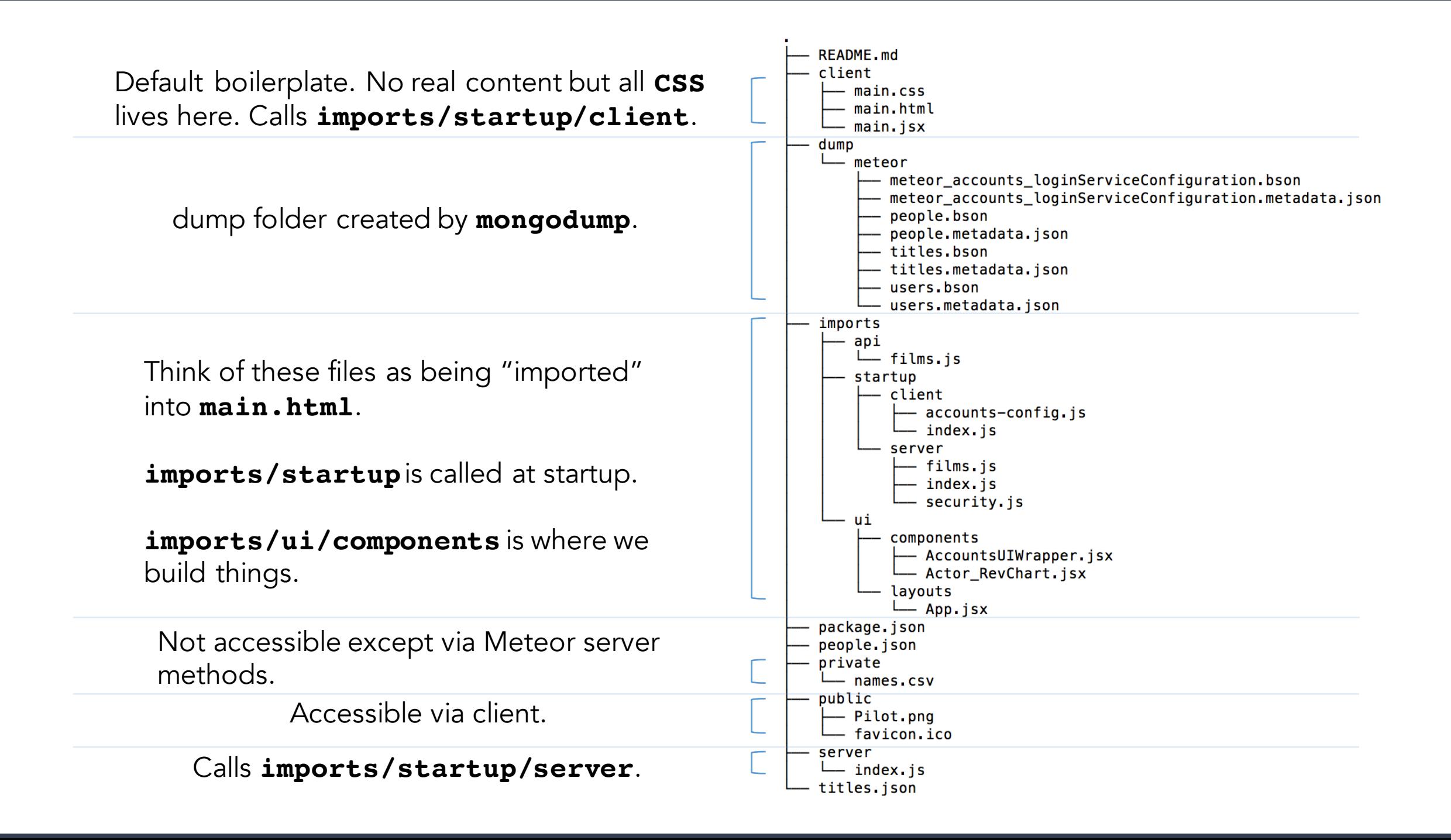

# Robomongo Setup

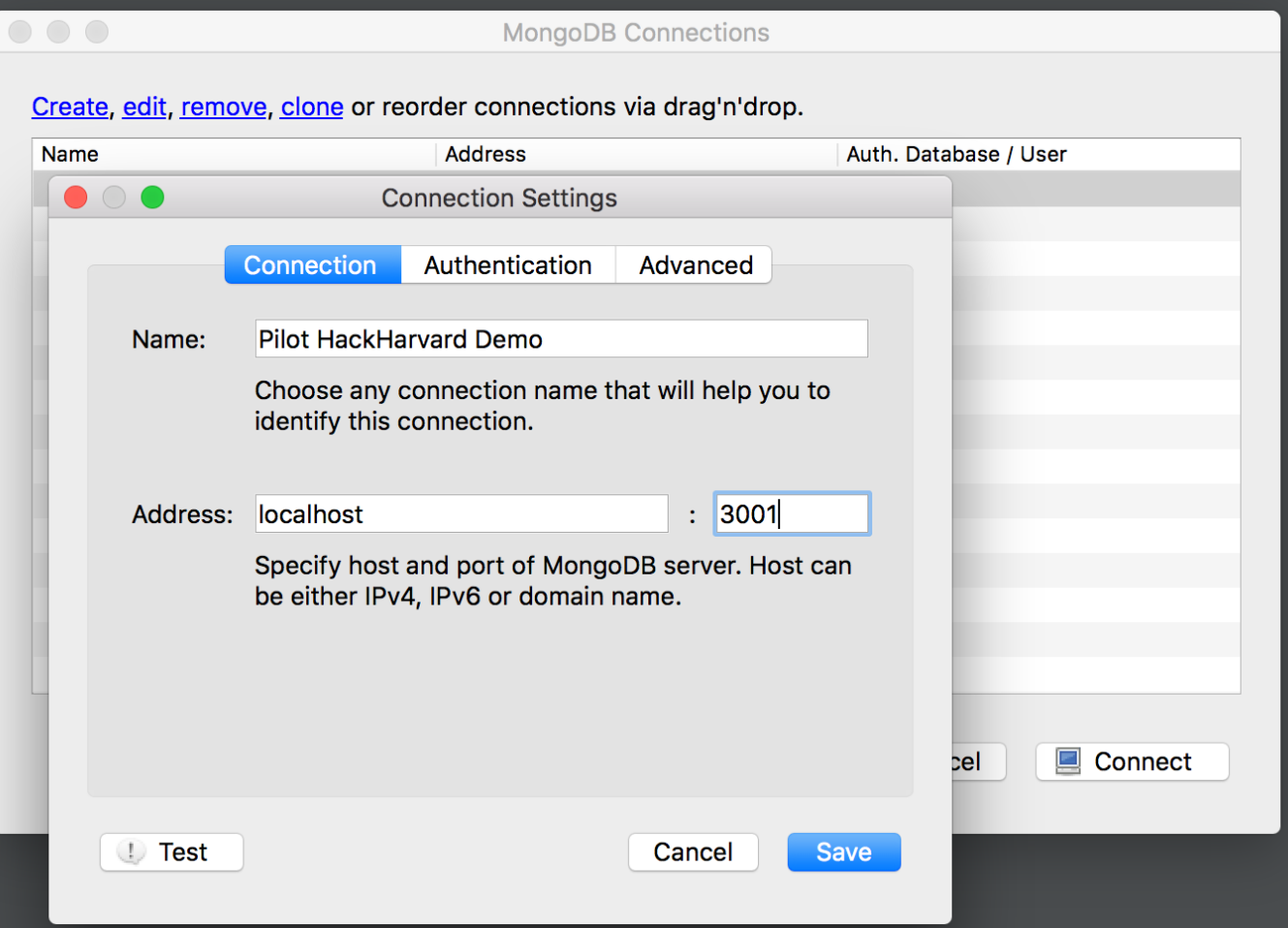

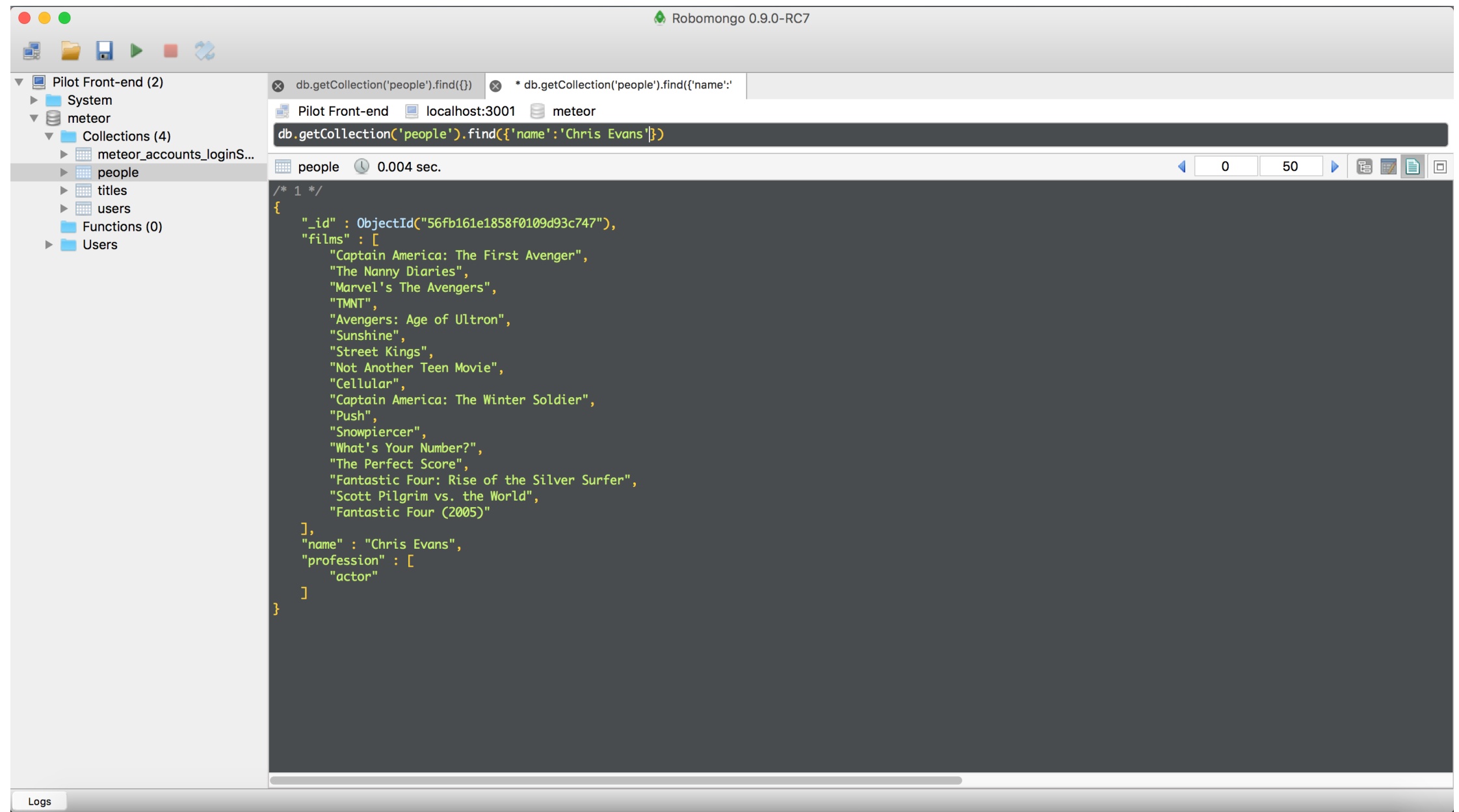

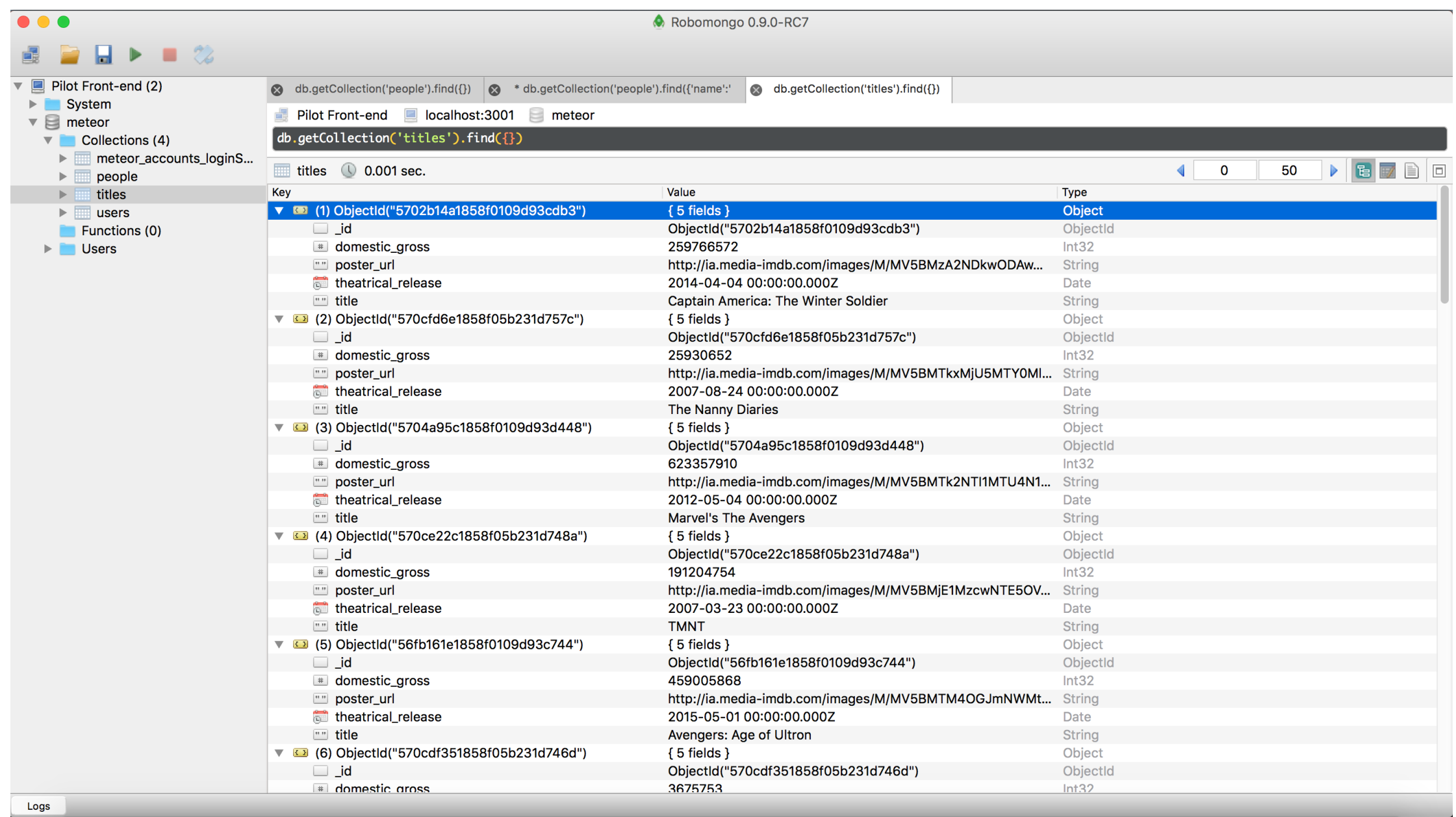

## http://localhost:3000

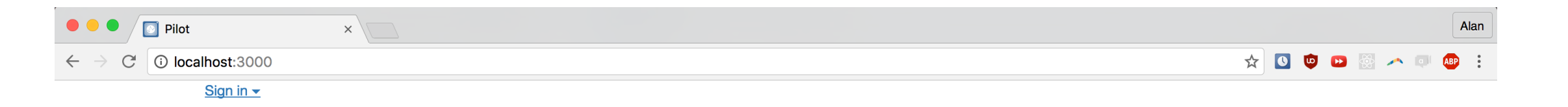

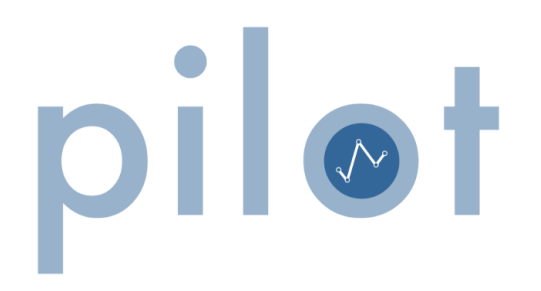

Please log in first!

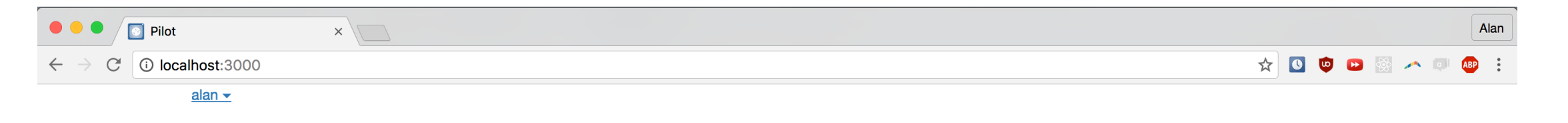

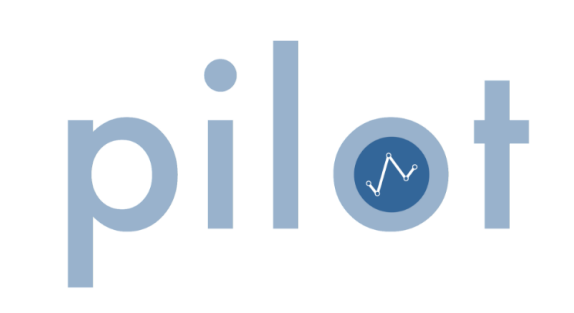

 $\mathsf Q$ 

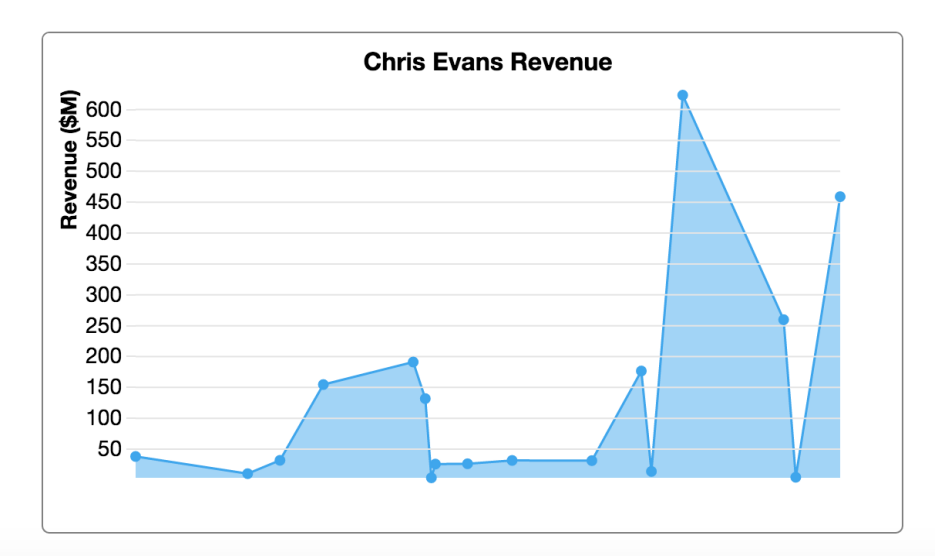

Let's look at code.

```
<div className="container">
    \{/* Comments in JSX look like this */\}<header>
        <AccountsUIWrapper />
        <div className="box">
             <div className="container-0">
                 <div className='container-1'>
                      <img src='Pilot.png'/>
                 \langle/div\rangle<div>\frac{1}{2} Ternary condition will conditionally render different blocks.
                      "A ? B : C" is the same thing as "if A then B else C"
                      In this case, we don't let users access the search bar without logging in. */}
                      { this.props.currentUser ?
                      <div className='container-2'>
                          <span id="icon"><i className="fa fa-search"></i></span>
                          <form className="new-query" onSubmit={this.handleSubmit.bind(this)} >
                               <input className="auto" type="input" id="search" ref="textInput"/>
                          </form>
                      \langle/div> :
                      <div><p>Please log in first!</p>
                      \langle \text{div} \rangle\frac{1}{\sqrt{d}}\langle/div\rangle\langle/div\rangle</header>
```
/imports/ui/layouts/App.jsx

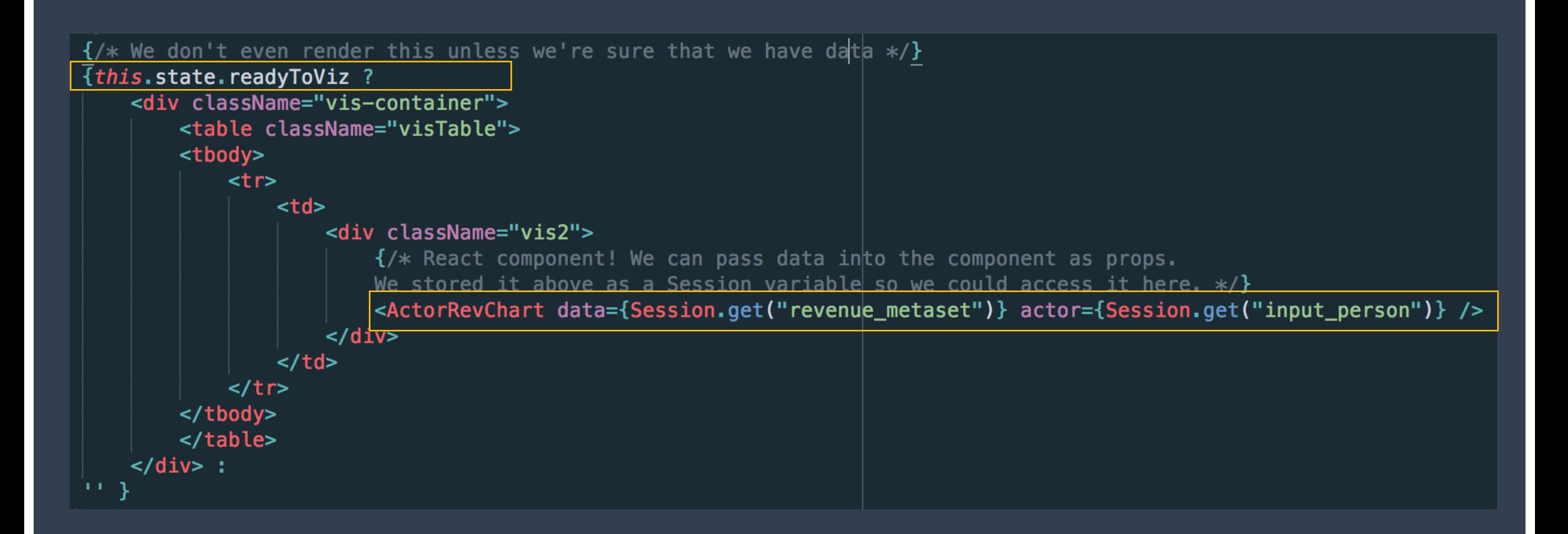

#### /imports/ui/layouts/App.jsx

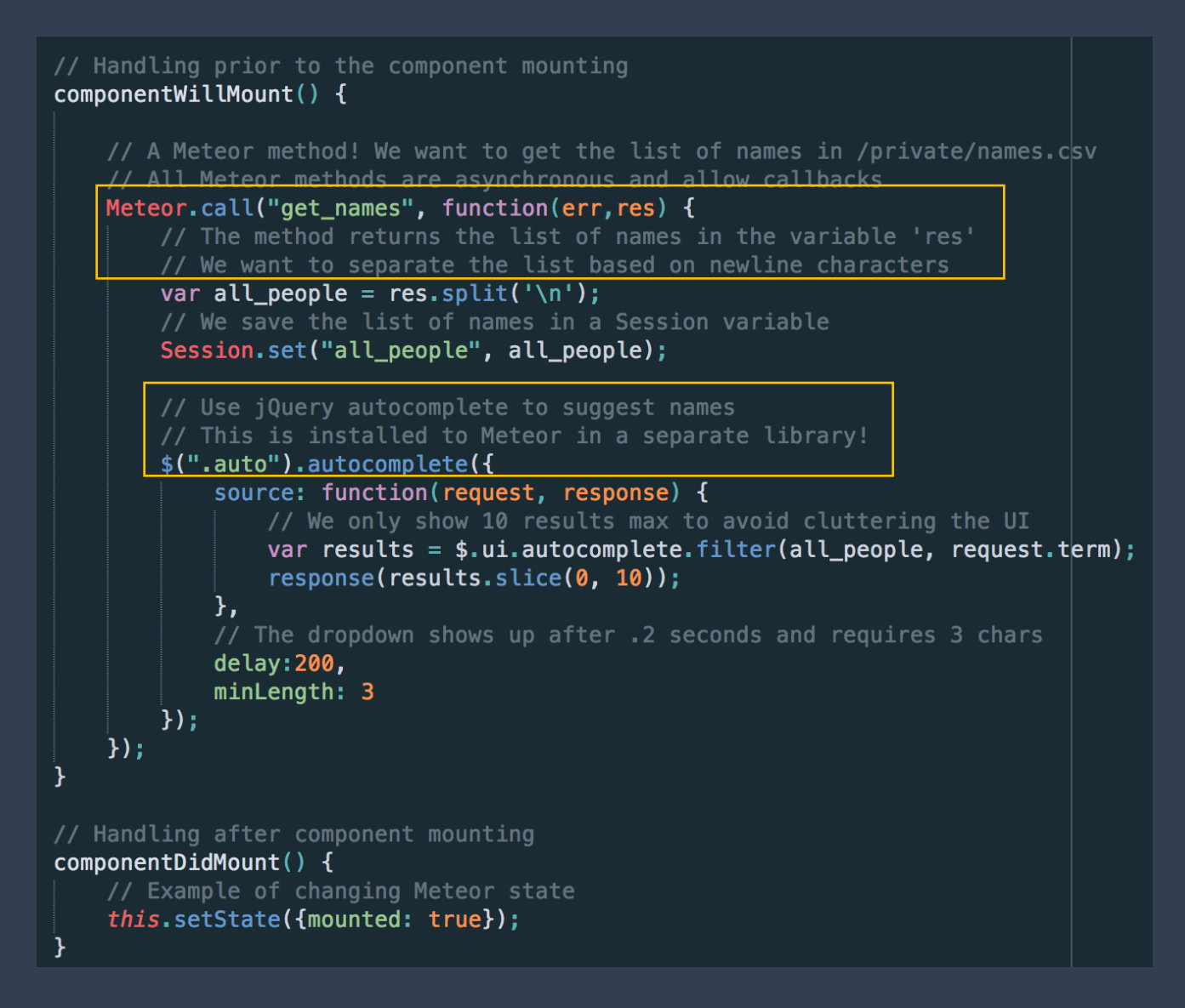

/imports/ui/layouts/App.jsx

```
// Define all methods here using this format
// Essentially server-side methods that can call an API or access local files
Meteor.methods({
    "get_names" () {
        return Assets.getText('names.csv');
    Ъ,
});
```
#### /imports/startup/server/films.js

```
export default class ActorRevChart extends Component {
    componentDidMount() {
        // Instead of using render like in App.jsx, we use a method to draw the graph
        // This is because d3 graphs have to be created step by step
        // Our data is given as this.props.data because that's how it was passed in App.jsx
        // We can use this.props.actor to get the actor name
        this.drawChart(this.props);
    // React method that determines whether a component should update, based on props/state
    // Returns true or false
    shouldComponentUpdate(nextProps, nextState) {
    updateChart(newProps) \{ \blacksquaredrawChart(props) {\blacksquarerender() \{return null;
ActorRevChart.propTypes = \{// This component gets the data to display through a React prop.
    // We can use propTypes to indicate it is required
    data: PropTypes.array.isRequired,
    actor: PropTypes.string.isRequired,
\cdot
```
#### /imports/ui/components/Actor\_RevChart.jsx

## Next Steps

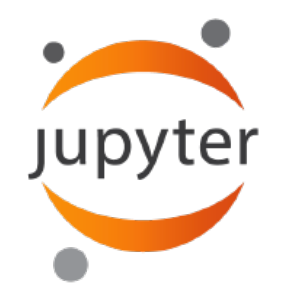

**Jupyter** and the numpy/scipy/pandas/scikit-learn stack allow us to perform rigorous data processing and machine learning in Python

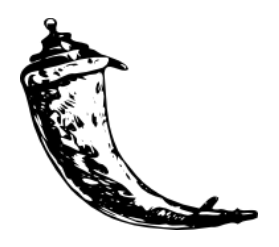

Flask allows us to serve our machine learning as an API that interacts with Meteor via a server-side Meteor.method

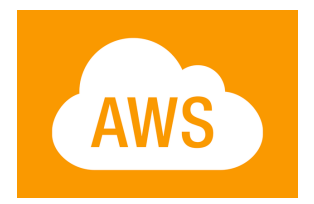

**AWS** allows us to easily deploy our Flask API and Meteor app (as well as our MongoDB instance) to appropriately provisioned servers with the required libraries

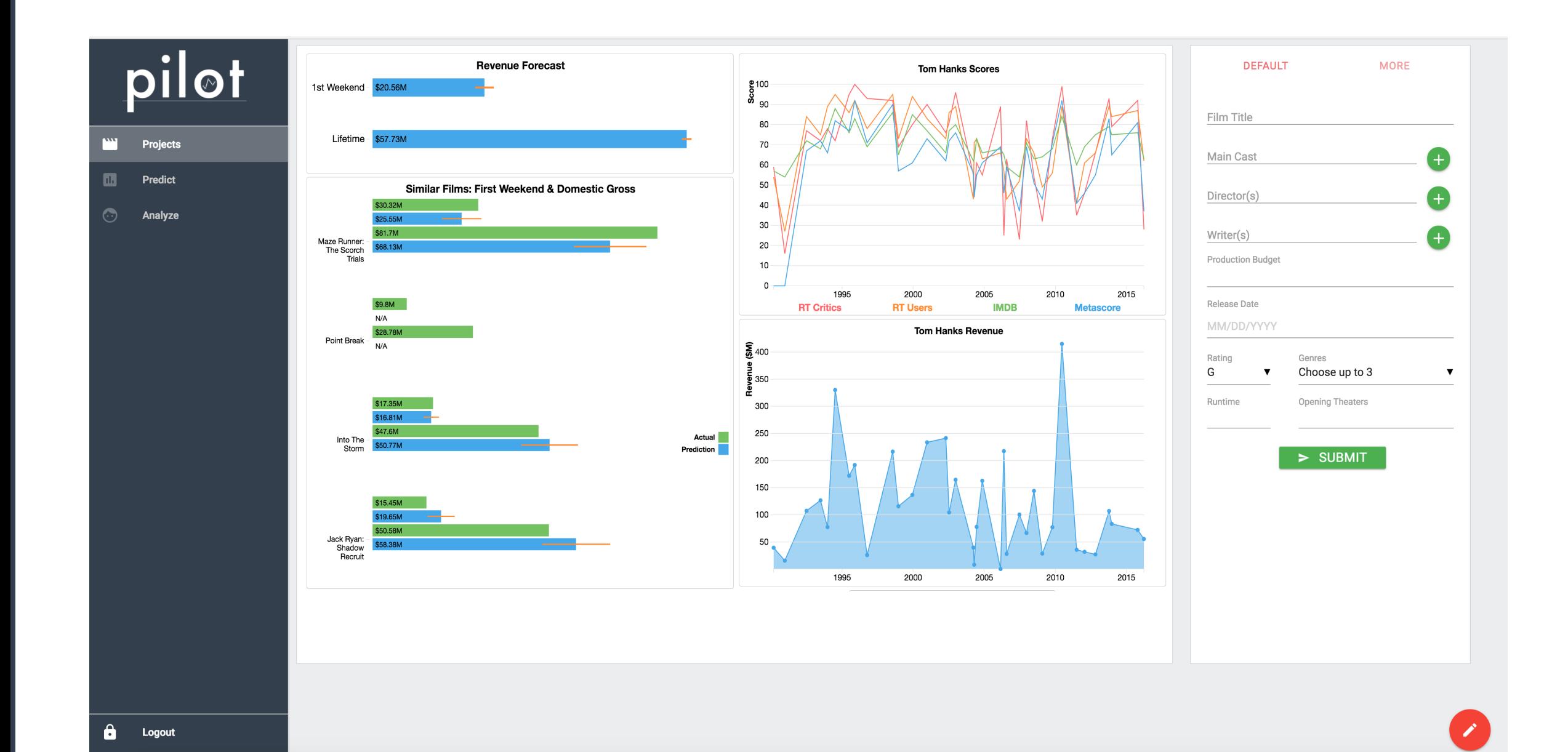

### Questions?